## User Manual for Portable Optical Dvd Burner With Built-In Cable

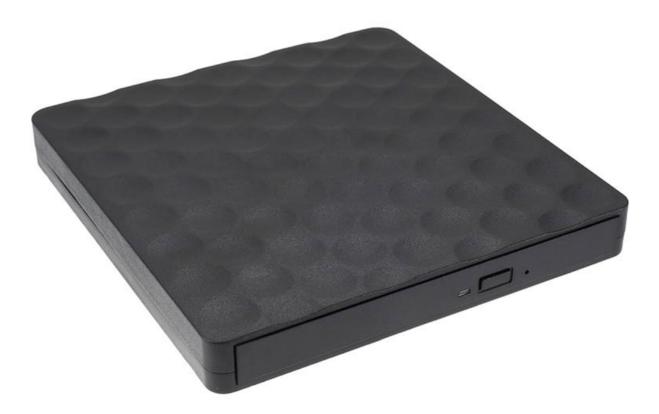

## **Specifications**

- Interface: USB 3.0
- Material: ABS
- Cache speed: 2MB
- Support operating systems: MacOSX WIN98SE / ME / 2000 /XP WIN7 or WIN8 WIN10
- Recording speed: CD-R 24X/ CD-RW 4X/DVD-R 8X /DVD-RW 6X /DVD-R DL 6X/DVD/RAM 5X
- DVD+R 8X/ DVD+RW 8X /DVD+R DL 6X
- Reading speed: CD-ROM 24X/CD-R24X / CD-RW24X /DVD-ROM SL 6X/ DVD-R 8X /DVD-RW4X / - DVD+R8X / DVD+RW8X/ DVD+R DL 6X

## Instructions

When connecting the Portable Optical DVD Burner to your computer, please make sure that you connect it to the USB interface on the backside. It won't work with the front USB plugs. Also, connect it directly to the computer and not via USB hub devices.

If the device works well and can recognize the CD but can't read it, please check if you're using a CD/DVD and not a Blu-Ray disc. This burner does not support Blu-Ray discs, but only CD/DVD discs. If the disc you put is correct but the device still won't load it, then you might need to install the drivers for the Portable Optical DVD Burner.

When you connect the burner to your computer, its icon will appear among the taskbar icons in the lower right corner. You'll also see the icon among the removable storage devices in "My Computer".